## **ԱՀԴ 2015Ա: ՀԱՇՎԱՐԿԱՅԻՆ ՀԱՄԱԿԱՐԳԵՐ\_2-9**

Տրված n ամբողջ թիվը ներկայացնել p–ական հաշվարկային համակարգում:

## **Մուտքային տվյալներ.**

Մուտքում տրված են n ամբողջ թիվը, որը բացարձակ արժեքով չի գերազանցում 10 18 -ը և p բնական թիվը (1<p<10):

## **Ելքային տվյալներ.**

Ելքում պետք է արտածել խնդրի պատասխանը:

## **Օրինակներ.**

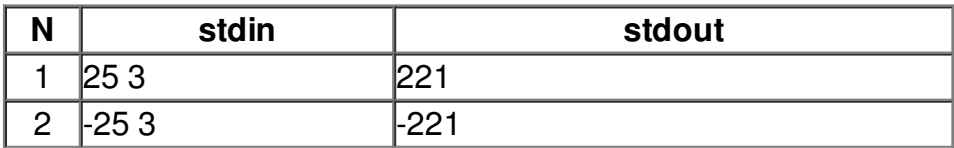